# Wycheproof Resource Centre Code Club

#### Doing activities at home

http://www.teddywaddy.com.au/codeclub.html

### Doing activities at home

If you want to you can do the activities again at home or show your friends and family.

All the activities and booklets are available from the Code Club bookmarks webpage.

http://www.teddywaddy.com.au/codeclub.html

From there you can click on the activity name to start the activity or click on the book icon to bring up the activity instructions booklet.

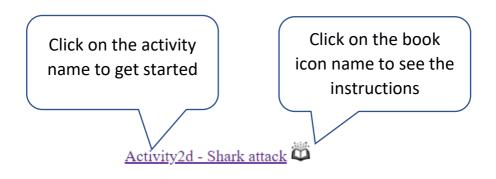

# Doing activities at home

A summary of what you need to do for each type is given below.

- Activity 1 You don't need to do any setup to be able to complete these activities. But you need to sign up to Scratch if you want to save your work. There is no cost for this.
- Activity 2 You don't need to do any setup to be able to complete these activities. But you need to sign up to trinket.io if you want to save your work. There is no cost for this.
- Activity 3 These activities involve the Arduino hardware so you need the actual hardware as well as the Arduino software installed on your computer.
- Activity 4 Some of these can be done with trinket.io but as you progress you may need to install VS Code on your computer.

You might need help from someone at home, at school or at the Code Club to assist with these tasks.

# How to Sign up to trinket.io

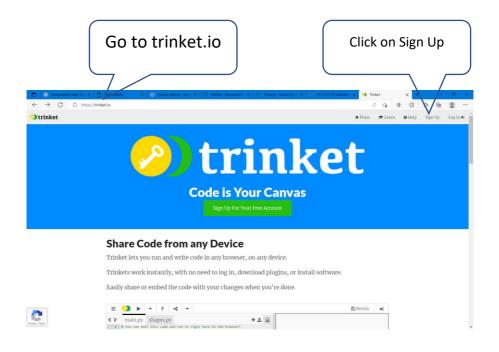

#### You will need an email address to complete the sign up.

#### How to sign up to Scratch

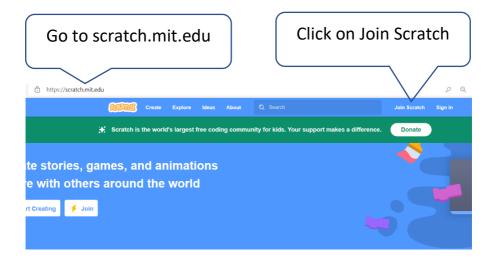

# How to install VS Code

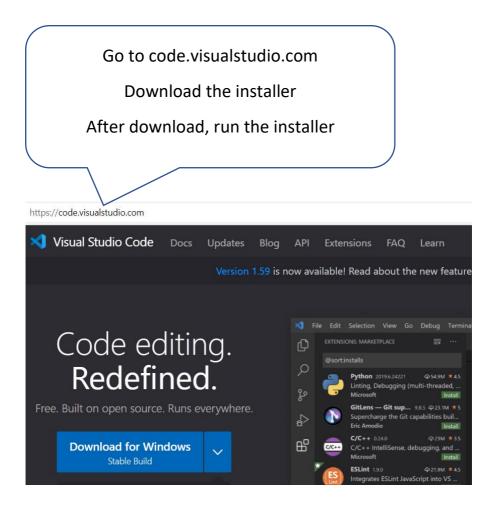